# МИНИСТЕРСТВО ПРОСВЕЩЕНИЕЯ РОССИЙСКОЙ ФЕДЕРАЦИИ Комитет по образованию Правительства Санкт-Петербурга Администрация Санкт-Петербурга Отдел образования Пушкинского района Санкт-Петербурга ГБОУ школа № 315 Пушкинского района Санкт-Петербурга

# РАССМОТРЕНО И ПРИНЯТО УТВЕРЖДЕНО

Протокол №1 от 30.08.2023 г. Приказ № 32 от 30.08.2023г.

Педагогический совет Директор \_\_\_\_ /А. А. Миренкова/

Подписано цифровой подписью: Миренкова Алина Александровна DN: cn=Миренкова Алина Александровна, о=ГБОУ школа № 315 Пушкинского района Санкт-Петербурга, ou=Директор, email=school\_315@mail.ru, c=RU

# РАБОЧАЯ ПРОГРАММА

Внеурочной деятельности «Информатика для увлечения» для 7 класс срок реализации 1 год

> Санкт-Петербург 2023-2024

#### **Пояснительная записка**

Программа «Компьютерная грамотность» составлена на основе закона «Об образовании», Федерального государственного образовательного стандарта общего образования, требований к результатам освоения основной образовательной программы (личностных, метапредметных, предметных); основных подходов к развитию и формированию универсальных учебных действий (УУД) для основного общего образования. Сформулированные цели реализуются через достижение образовательных результатов. Эти результаты структурированы по ключевым задачам общего образования, отражающим индивидуальные, общественные и государственные потребности, и включают в себя предметные, метапредметные и личностные результаты.

Особенность программы заключается в том, что тематически она связана с предметом «Информатика», к изучению которого обучающиеся приступят через год и в том, что многие предметные знания и способы деятельности (включая использование средств ИКТ) имеют значимость для предметных областей и формируются при их изучении.

Актуальность программы заключается в заинтересованности и желании самих школьников в дополнительных занятиях, в социальном заказе родителей.

Программа адресована обучающимся 6 классов, соответствует их возрасту, составлена в соответствии с действующими нормативно-правовыми документами:

- 1. Приказ Министерства образования и науки Российской Федерации от 6 октября 2009 года №373 «Об утверждении и введении в действие федерального государственного образовательного стандарта начального общего образования».
- 2. Приказ Министерства образования и науки Российской Федерации от 17.12.2010 года №1897 «Об утверждении федерального государственного образовательного стандарта основного общего образования».
- 3. Приказ Министерства образования и науки Российской Федерации от 29.12.2014 года №1643 и от 29.12.2014 года №1644 «О внесении изменений в приказ Министерства образования и науки Российской Федерации от 6 октября 2009 года №373 «Об утверждении и введении в действие федерального государственного образовательного стандарта начального общего образования.
- 4. Приказ Министерства образования и науки Российской Федерации от 31.12.2015 № 1577«О внесении изменений в федеральный государственный образовательный стандарт основного общего образования, утвержденный приказом Министерства образования и науки Российской Федерации от 17 декабря 2010 г. № 1897».
- 5. САНПИН 2.4.2.2821-10 «Санитарно-эпидемиологические требования к условиям и организации обучения образов в образовательных организациях» от 29.12.2010г.
- 6. Письмо Министерства образования и науки Российской Федерации от 13 мая 2013 г. № ИР-352/09 «О направлении программы развития воспитательной компоненты в общеобразовательных учреждениях».
- 7. Письмо Министерства образования и науки Российской Федерации от 12 июля 2013 г. № 09-879 «О направлении рекомендаций по формированию перечня мер и мероприятий по реализации Программы развития воспитательной компоненты в общеобразовательной школе».
- 8. Основная образовательная программа учреждения.

**Цель** программы: формирование универсальных учебных действий, необходимых для изучения многих предметных областей знаний, на основе деятельностной формы обучения.

#### **Задачи**

#### *Образовательные:*

- формировать представления о компьютере как универсальном устройстве обработки информации;
- формировать умения формализации и структурирования информации, умения выбирать способ представления данных в соответствии с поставленной задачей таблицы, схемы, графики, диаграммы, с использованием соответствующих программных средств обработки данных.

#### *Развивающие:*

- развивать основные навыки и умения использования компьютерных устройств;
- развивать навыков и умений безопасного и целесообразного поведения при работе с компьютерными программами и в Интернете, умения соблюдать нормы информационной этики и права.

#### *Воспитательные:*

- воспитывать информационную культуру;
- воспитывать коммуникативную компетентность;
- воспитывать самостоятельность, готовность к самообразованию, саморазвитию.

### **Ожидаемый результат**

#### **Личностные результаты**

- отношения к учению, готовности и способности обучающихся к саморазвитию и самообразованию на основе мотивации к обучению и познанию;
- формирование целостного мировоззрения, соответствующего современному уровню развития науки и общественной практики;
- развитие осознанного и ответственного отношения к собственным поступкам;
- формирование коммуникативной компетентности в процессе образовательной, учебно-исследовательской, творческой и других видов деятельности.

#### **Метапредметные результаты:**

*Регулятивные универсальные учебные действия:*

- умение самостоятельно определять цели своего обучения, ставить и формулировать для себя новые задачи в учёбе и познавательной деятельности, развивать мотивы и интересы своей познавательной деятельности;
- владение основами самоконтроля, самооценки, принятия решений и осуществления осознанного выбора в учебной и познавательной деятельности;

*Познавательные универсальные учебные действия:*

- умение определять понятия, создавать обобщения, устанавливать аналогии, классифицировать, самостоятельно выбирать основания и критерии для классификации, устанавливать причинно-следственные связи, строить логическое рассуждение, умозаключение (индуктивное, дедуктивное и по аналогии) и делать выводы;
- умение создавать, применять и преобразовывать знаки и символы, модели и схемы для решения учебных и познавательных задач;
- смысловое чтение;

*Коммуникативные универсальные учебные действия:*

- умение осознанно использовать речевые средства в соответствии с задачей коммуникации; владение устной и письменной речью;
- формирование и развитие компетентности в области использования информационнокоммуникационных технологий.

# **Предметные результаты:**

- умение использовать термины «информация», «сообщение», «данные», «кодирование», «алгоритм», «программа»; понимание различий между употреблением этих терминов в обыденной речи и в информатике;
- умение кодировать и декодировать тексты при известной кодовой таблице;
- умение использовать логические значения, операции и выражения с ними;
- умение формально выполнять алгоритмы, описанные с использованием конструкций ветвления (условные операторы) и повторения (циклы), вспомогательных алгоритмов, простых и табличных величин;
- умение использовать готовые прикладные компьютерные программы и сервисы в выбранной специализации, умение работать с описаниями программ и сервисами;
- навыки выбора способа представления данных в зависимости от постановленной задачи.

#### **Метапредметные образовательные результаты:**

- установление причинно-следственных связей;
- построение логических цепочек рассуждений,
- владение умениями организации собственной учебной деятельности, включающими: целеполагание как постановку учебной задачи на основе соотнесения того, что уже известно, и того, что требуется установить;
- планирование определение последовательности промежуточных целей с учетом конечного результата, разбиение задачи на подзадачи, разработка последовательности и структуры действий, необходимых для достижения цели при помощи фиксированного набора средств;
- прогнозирование предвосхищение результата;
- контроль интерпретация полученного результата, его соотнесение с имеющимися данными с целью установления соответствия или несоответствия (обнаружения ошибки);
- коррекция внесение необходимых дополнений и корректив в план действий в случае обнаружения ошибки;
- оценка осознание учащимся того, насколько качественно им решена учебнопознавательная задача;
- владение основными универсальными умениями информационного характера: постановка и формулирование проблемы; поиск и выделение необходимой информации, применение методов информационного поиска;
- структурирование и визуализация информации;
- умение «читать» таблицы, графики, диаграммы, схемы;
- умение использовать средства информационных и коммуникационных технологий для сбора, хранения, преобразования и передачи различных видов информации (работа с текстом, гипретекстом, звуком и графикой в среде соответствующих редакторов;
- создание и редактирование расчетных таблиц для автоматизации расчетов и визуализации числовой информации в среде табличных процессоров;
- хранение и обработка информации в базах данных; поиск, передача и размещение информации в компьютерных сетях), навыки создания личного информационного пространства;
- владение основами продуктивного взаимодействия и сотрудничества со сверстниками и взрослыми: умение правильно, четко и однозначно сформулировать мысль в понятной собеседнику форме;
- умение осуществлять в коллективе совместную информационную деятельность, в частности при выполнении проекта;
- умение выступать перед аудиторией, представляя ей результаты своей работы с помощью средств ИКТ;
- использование коммуникационных технологий в учебной деятельности и повседневной жизни.

#### **Сроки реализации программы**

Программа рассчитана на 34 часа. 1 занятие в неделю.

Режим занятий. Занятия проводятся во второй половине дня в течение 40 минут.

#### **Методы организации учебно-воспитательного процесса**

- Объяснительно-иллюстративные (рассказ, беседа, инструктаж, демонстрация примеров обработки графических и текстовых материалов, компьютерных презентаций).
- Частично-поисковый (наблюдение, обобщение, выбор варианта оформления работы).
- Исследовательский (мониторинг, сравнительный анализ).

#### **Формы организации занятий**

- фронтальная (используется в теоретической части занятий: при проведении бесед, лекций);
- групповая (используется при проведении игровых занятий);
- коллективная (при выполнении практических работ).

Программа составлена с опорой на содержание основного образования. В процессе освоения программы педагог может выбрать различные формы и методы проведения занятий, которые помогут поднять общекультурный уровень учащихся, развить их творческую и познавательную активность. Теоретическая и практическая части программы дополняют друг друга.

**Способом проверки знаний и умений** являются практические самостоятельные работы, творческие задания. Для проверки результативности освоения программы используются следующие формы контроля:

- текущий контроль знаний в процессе устного опроса;
- текущий контроль знаний и умений в процессе наблюдения за практической деятельностью;
- итоговый контроль анализ результатов практической деятельности.

### **Содержание программы**

#### **Примерная структура занятия**:

- Организационный момент (2 мин.).
- Разминка. Короткие логические, математические задачи и задачи на развитие внимания (5 мин.).
- Объяснение нового материала или фронтальная работа по решению новых задач, работа в тетрадях (8—10 мин.).
- Физкультминутка (2 мин).
- Работа за компьютером (15 мин).
- Релаксация (2 мин).
- Обобщение знаний, подведение итогов (4 мин.).

*ПТБ, правила поведения в компьютерном классе. Возможности персонального компьютера.*

*Техника безопасности и организация рабочего рабочего места. Правила работы за компьютером.*

**Основные типы современных компьютеров. Платформы современных компьютеров. Виды современных компьютеров. Устройство персонального компьютера. Системный блок: внешний вид. Основные комплектующие.**

*Компьютер и его основные устройства.*

*Знакомство с основными устройствами компьютера. Включение и выключение компьютера.* 

*Мышь. Управление мышью. Освоение приемов работы с мышью. Клавиатуара. Знакомство с основными кнопками клавиатуры. Начальные навыки работы с клавиатурой. Излагать свое мнение и аргументировать свою точку зрения и оценку событий. Освоение действий с объектами рабочего стола. Запуск и завершение программ. Компьютерные окна*

*Планируют, контролируют и оценивают учебные действия в соответствии с поставленной задачей и условиями ее реализации. Освоение действий с окном: перемещение, изменение размера, свертывание, завершение работы.*

**Внешние устройства (периферия). Дополнительные мультимедийные устройства.**

**Дополнительные мультимедийные устройства. Внешние устройства.**

- *графические акселераторы(ускорители). Современные видеокарты все являются графическими ускорителями.*
- *приводы CD-ROM/RW, DVD-ROM/RW и др.*
- *звуковые карты.*
- *Колонки - небольшие громкоговорители, через которые проигрывается звук. Колонки бываютпассивные и активные. Пассивные колонки работают за счет мощности встроенного усилителя звуковой карты, а активные сами содержат усилитель. Звучание активных колонок обычно лучше.*
- *Микрофон. В зависимости от физических принципов действия подразделяются на угольные, динамические, электромагнитные, пьезоэлектрические, конденсаторные. Сферы применения в ПК*  самые разнообразные: реализация возможностей телефона, автоответчика, работа *мультимедийными программами, переговоры по сети(видеоконференции) и т.д..*
- *Акустические системы - это совокупность излучателей, каждому из которых отводится воспроизведение своей части звукового частотного диапазона*.

**Что такое операционная система. Операционная система Windows. Сравнительные характеристики версий операционной системы Windows. Установка и настройка Windows. Установка Windows из режима DOS. Загрузка с компакт-диска. Обновление версии Windows. Установка драйверов устройств. Добавлений новых устройств**.

- *установка операционной системы*
- неполное удаление программ (в том числе игровых), когда файлы уже удалены, а ссылки на них попрежнему остаются;
- неполная установка программ (в том числе игровых), когда ссылки на файлы уже внесены в системный реестр, а сами файлы еще не созданы;
- неполная установка или удаление драйверов устройств;
- ошибки в файловой системе жесткого диска, когда ссылки указывают на файл, расположенный в совершенно другом каталоге. Подобная ситуация может появиться также в результате "ручного" перемещения файлов;
- "остатки жизнедеятельности" программ установки или удаления, которые, как правило, создают временные ссылки, а затем "забывают" их удалять;

**Загрузка компьютера. Первый этап. Аппаратная POST-диагностика. BIOS. Второй этап. Загрузка системных файлов и ядра. Варианты загрузки Windows. Сообщения об ошибках при загрузке компьютера. Комплекты утилит. Лучшие отдельные утилиты. Антивирусные программы. Программы очистки жесткого диска. Программы тонкой подстройки Windows. Программы для сохранения и восстановления конфигурации. Тесты. Файловые менеджеры. Программы для работы с архивами**

*Этапы загрузки компьютера и сигналы BIOS. Драйверы для подключения устройств; Динамические библиотеки (dll); Ядро Windows, которое состоит из файлов конфигурации и набора нескольких программных файлов; Графическую оболочку Windows – это и есть интерфейс, который мы видим. Сигналы BIOS на этапе загрузки компьютера*

*Форма сигнала BIOS – значение 1 короткий – ошибка зарядки DRAM, сбоя или прерывания таймера. 2 короткий – memory parity error – видимо, ошибка RAM IC. 3 коротких – ошибка первых 64К RAM, видимо, ошибка RAM IC. 4 короткий – сбой системных часов. 5 коротких – ошибка процессора. 6 коротких – ошибка подключения клавиатуры. 7 коротких – ошибка виртуального режима на стороне процессора. 8 коротких – ошибка видеокарты или отсутствует видео адаптер. 9 коротких – ошибка BIOS ROM. 10* 

*коротких – ошибка кэш-памяти L2. 1 длинный, 2 короткий – неисправности видео системы, очевидно, на стороне BIOS ROM. 1 длинный, 3 короткий – сбой теста памяти. 1 длинный, 8 коротких – сбой теста отображения. 1 длинный – все тесты в порядке*.

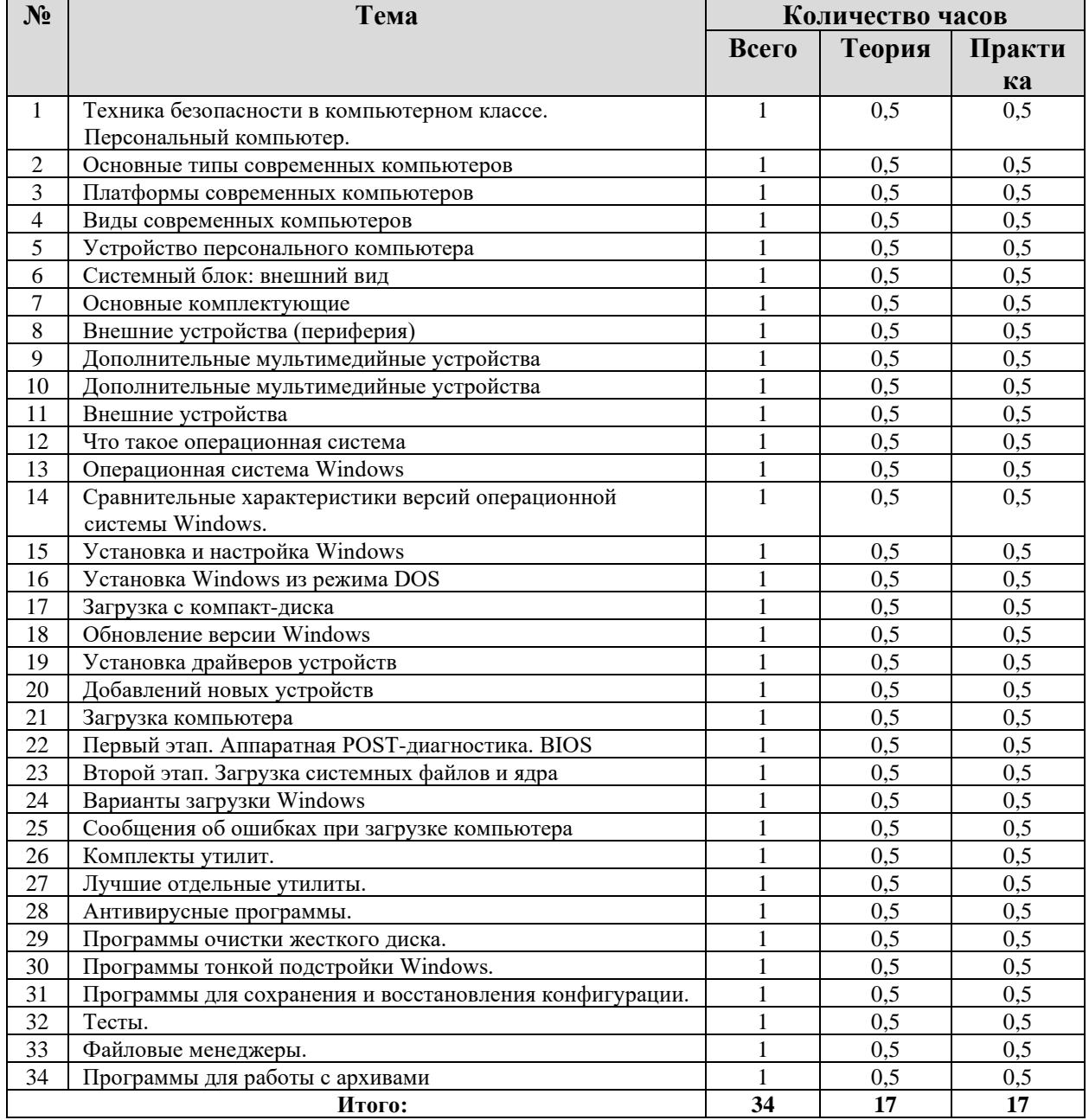

# **Тематическое планирование**

#### **Материально-техническое и методическое обеспечение программы**

- Программа обеспечивается различными видами методических разработок (теоретических и практических занятий, бесед, игр и другими).
- В программе предусматривается широкое применение печатной продукции (фотографии, слайд-пакеты, готовые презентации)
- Дидактический материал (материалы для проведения практических работ размещены в учебнике за 7 класс).

#### **Материальное обеспечение программы:**

При проведении практических и творческих работ необходимо:

- соблюдать правила техники безопасности;
- использовать техническое оснащение, соответствующее требованиям СанПина (занятия должны проводиться в специально оборудованном, хорошо освещённом помещении;
- наличие у каждого учащегося рабочего места;

# **Техническое обеспечение программы:**

Занятия проводятся в специально оборудованном, хорошо освещенном помещении. У каждого учащегося - свое рабочее место.

Оборудование: персональный компьютер, принтер, телекоммуникационный блок, устройства, обеспечивающие подключение к сети – обеспечивает работу локальной сети, даёт доступ к российским и мировым информационным ресурсам, позволяет вести электронную переписку, устройства вывода звуковой информации – аудиоколонки и наушники для индивидуальной работы со звуковой информацией, устройства для ручного ввода текстовой информации и манипулирования экранными объектами – клавиатура и мышь, столы, стулья, учебная доска, компьютеры.

Медиаресурсы: проектор, интерактивная доска.

Программное обеспечение

1. Операционная система.

- 2. Файловый менеджер.
- 3. Антивирусная программа.
- 4. Программа-архиватор.
- 5. Текстовый редактор, растровый и векторный графические редакторы.

6. Программа разработки презентаций.

7. Браузер.

9.Образовательный набор для разработки программируемых моделей мобильных роботов

и Ресурный набор системы технического зрения, сенсорных устройств и коммуникационных модулей.

9. Учебная модульная станция с тремя сменными модулями для объёмного

фрезерирования, аддитивных технологий и лазерной гравировки

10.Линейные направляющие промышленного типа, шаговые двигатели и корпус как у станков с ЧПУ.

11. Образовательный робототехнический модуль "Профессиональный уровень" Базовые робототехнические наборы для группового и индивидуального применения.

# **Список литературы**

Список литературы, рекомендованный, педагогу

- 1. Бородин М.Н. Программы для общеобразовательных учреждений. 2-11 классы. М.:БИНОМ. Лаборатория знаний. 2006.
- 2. Давыдов В.В., Рубцов В.В. Тенденции информатизации образования./Сов.педагогика. -1990.
- 3. Информатика. Методическая газета для учителей информатики: ИД «Первое сентября».
- 4. Стрелкова Л.М. Photoshop, Практикум. -М.: Интеллект-Центр, -2004.
- 5. Угринович Н.Д. и др. Практикум по информатике и информационным технологиям. Учебное пособие. – М.: БИНОМ, 2003, 2004, 2005;
- 6. Хуторской А.В. Развитие одарённости школьников: Методика продуктивного обучения: Пособие для учителя. – М.: Гуманит. Изд. Центр ВЛАДОС, 2000.
- 7. Челак Е.Н., Конопатова Н.К. Развивающая информатика. Рабочая тетрадь для 1 класса: Ч.1. – М.: Лаборатория Базовых Знаний, 2000.
- 8. Windows-CD. Угринович Н.Д. Компьютерный практикум на CD-ROM. М.:БИНОМ, 2004, 2005.

Список литературы, рекомендованный учащимся

- 1. Босова Л.Л. Набор цифровых образовательных ресурсов «Информатика 5-7». М.:БИНОМ. Лаборатория знаний, 2012.
- 2. Босова Л.Л., Босова А.Б. Информатика: рабочая тетрадь для 5 класса. М.:БИНОМ. Лаборатория знаний, 2013.
- 3. Босова Л.Л., Босова А.Ю. Информатика. Программа для основной школы: 5–6 классы. 7–9 классы. – М.: БИНОМ. Лаборатория знаний, 2013.
- 4. Босова Л.Л., Босова А.Ю., Коломенская Ю.Г. Занимательные задачи по информатике. – М.: БИНОМ. Лаборатория знаний, 2012.
- 5. Информатика в лицах: исторические зарисовки к урокам информатики. М.:Чистые пруды, (Библиотечка «Первого сентября»). 2005.
- 6. Материалы авторской мастерской Босовой Л.Л. (metodist.lbz.ru/).
- 7. Ресурсы Единой коллекции цифровых образовательных ресурсов (http://schoolcollection.edu.ru/)

# **Интернет-ресурсы**

- 1. Ресурсы Единой коллекции цифровых образовательных ресурсов (http://schoolcollection.edu.ru/)
- 2. Материалы авторской мастерской Босовой Л.Л. ([http://metodist.lbz.ru/authors/informatika/3/\)](http://metodist.lbz.ru/authors/informatika/3/)
- 3. http://matrixblog.ru/2016/06/02/etapy-zagruzki-kompyutera-i-signaly-bios/

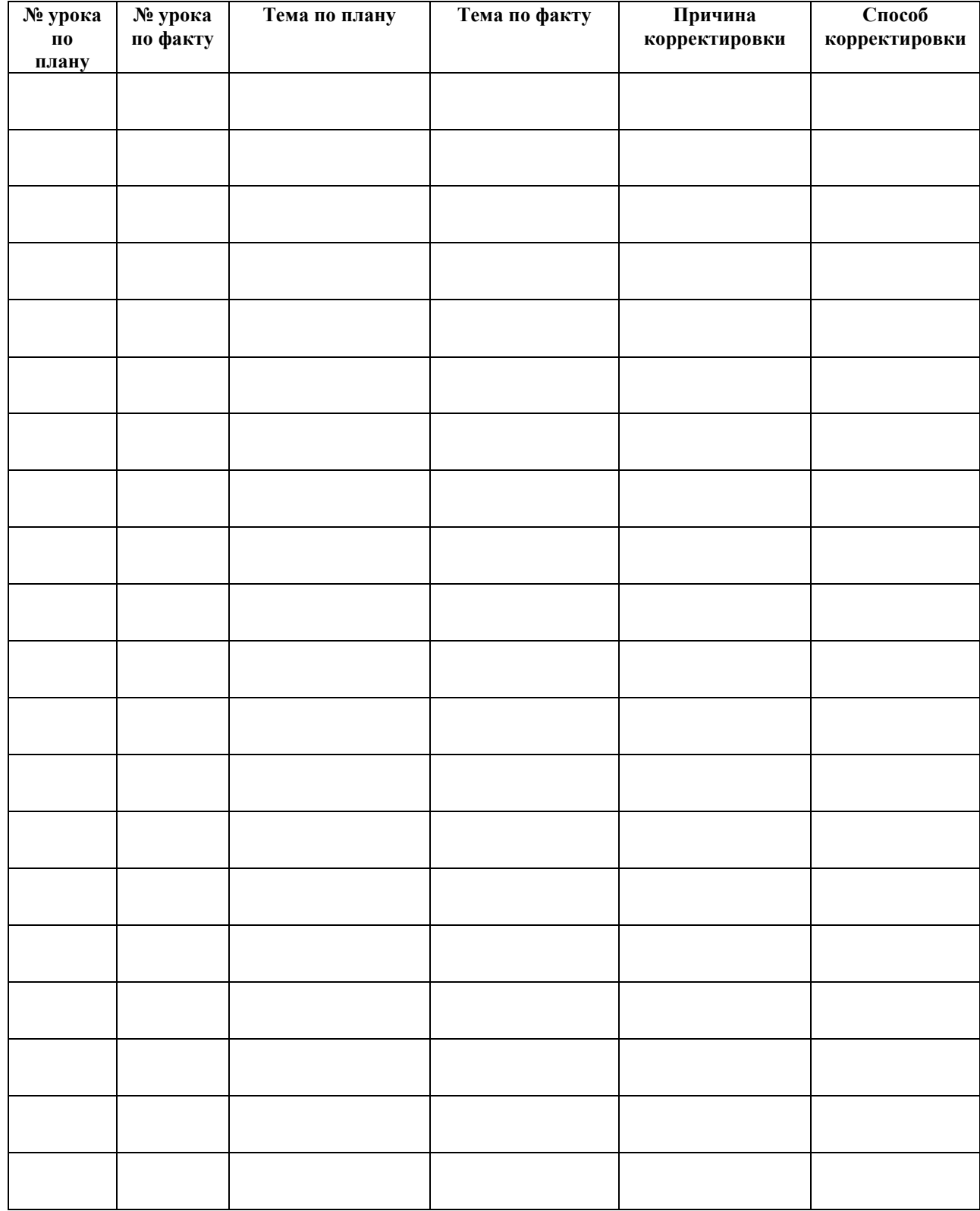

# **Лист корректировки рабочей программы**

 $\leftarrow$   $\leftarrow$   $\leftarrow$   $\leftarrow$   $\leftarrow$   $201$   $\leftarrow$ 

Учитель **\_\_\_\_\_\_\_\_\_\_\_\_\_\_\_\_\_\_\_\_\_\_\_\_\_\_\_ / \_\_\_\_\_\_\_\_\_\_\_\_\_\_\_\_\_\_\_\_\_\_\_\_\_\_\_\_\_**